### 10 Kube Commandments

## We've been in the game for years

### That in itself is admirable

### There's rules to this biz

### We wrote y'all a manual

## A step-by-step conf talk for you to get...

### Your clusters on track

## And not your releases pushed back

### Bryan Liles

## Staff Software Engineer Heptio

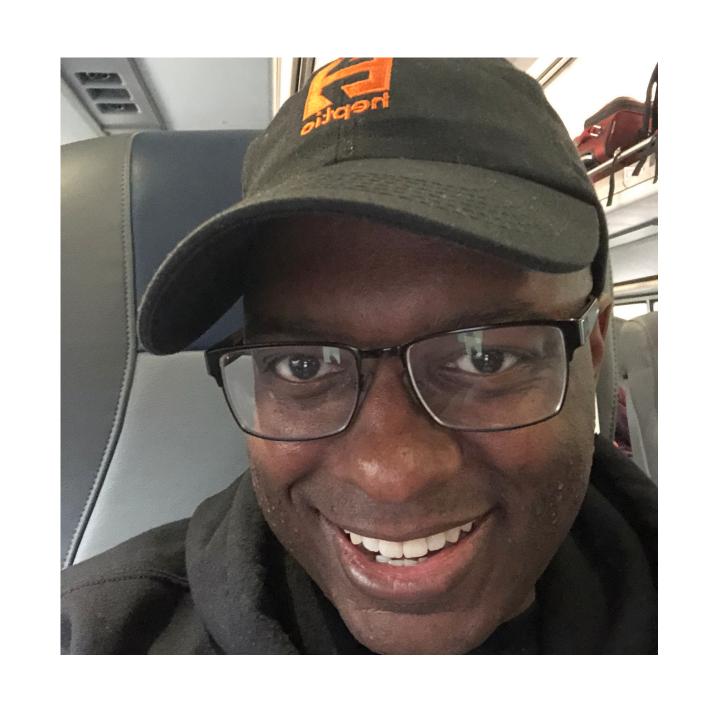

Lots of years Years of Experience @bryanl

### Carlos Amedee

Senior Software Engineer DigitalOcean

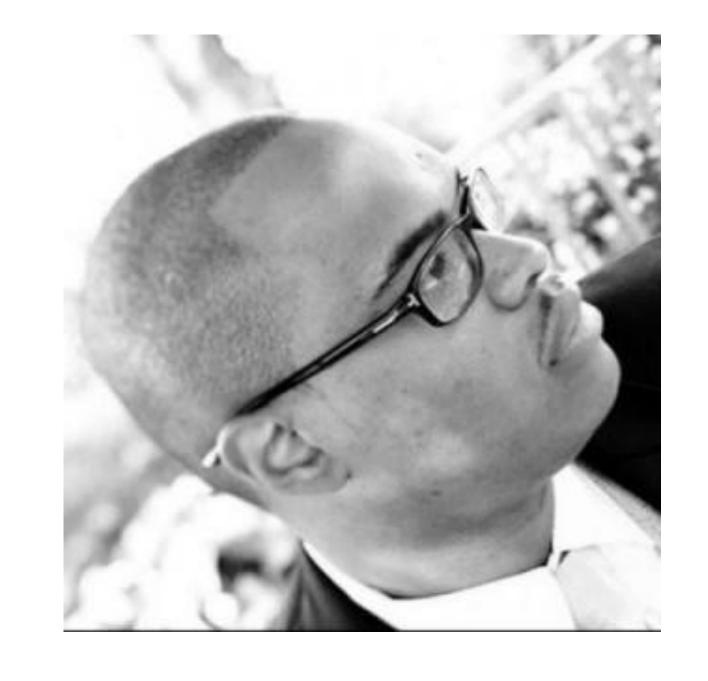

Observability
Cloud Compute Services
Systems Engineering
@cagedmantis

# Rule Number Uno To go fast, you must start slow

# Rule Number Uno To go fast, you must start deliberately

Public Cloud Datacenter Your Desktop

#### **Public Cloud**

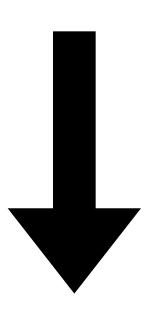

- GKE on Google Cloud
- AKS on Azure
- \*lots of vendors\*

#### Datacenter

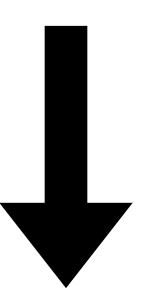

- kubeadm
- \*lots of vendors\*

### Your Desktop

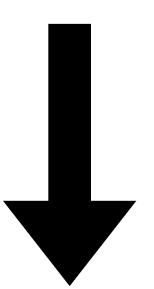

- Minikube
- Minik8s
- Docker for Mac or Windows

### **Not Declarative**

### **Public Cloud**

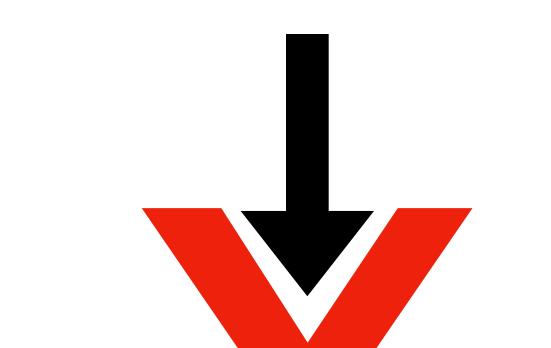

- GKE on gle Cloud
- AKS on
- \*lots // ena s\*

### Datacenter

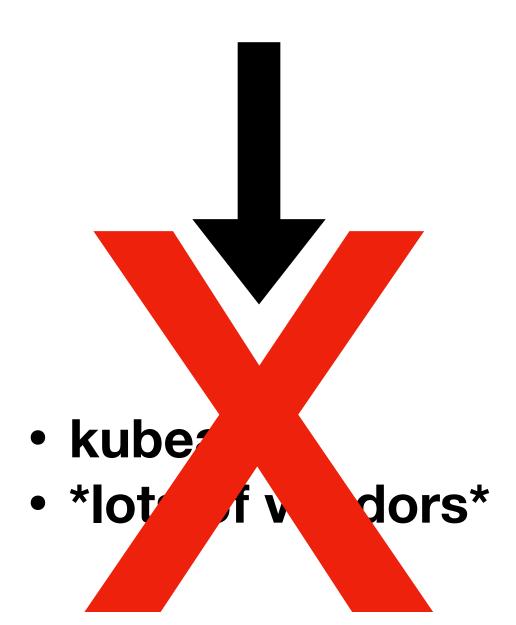

### Cluster API

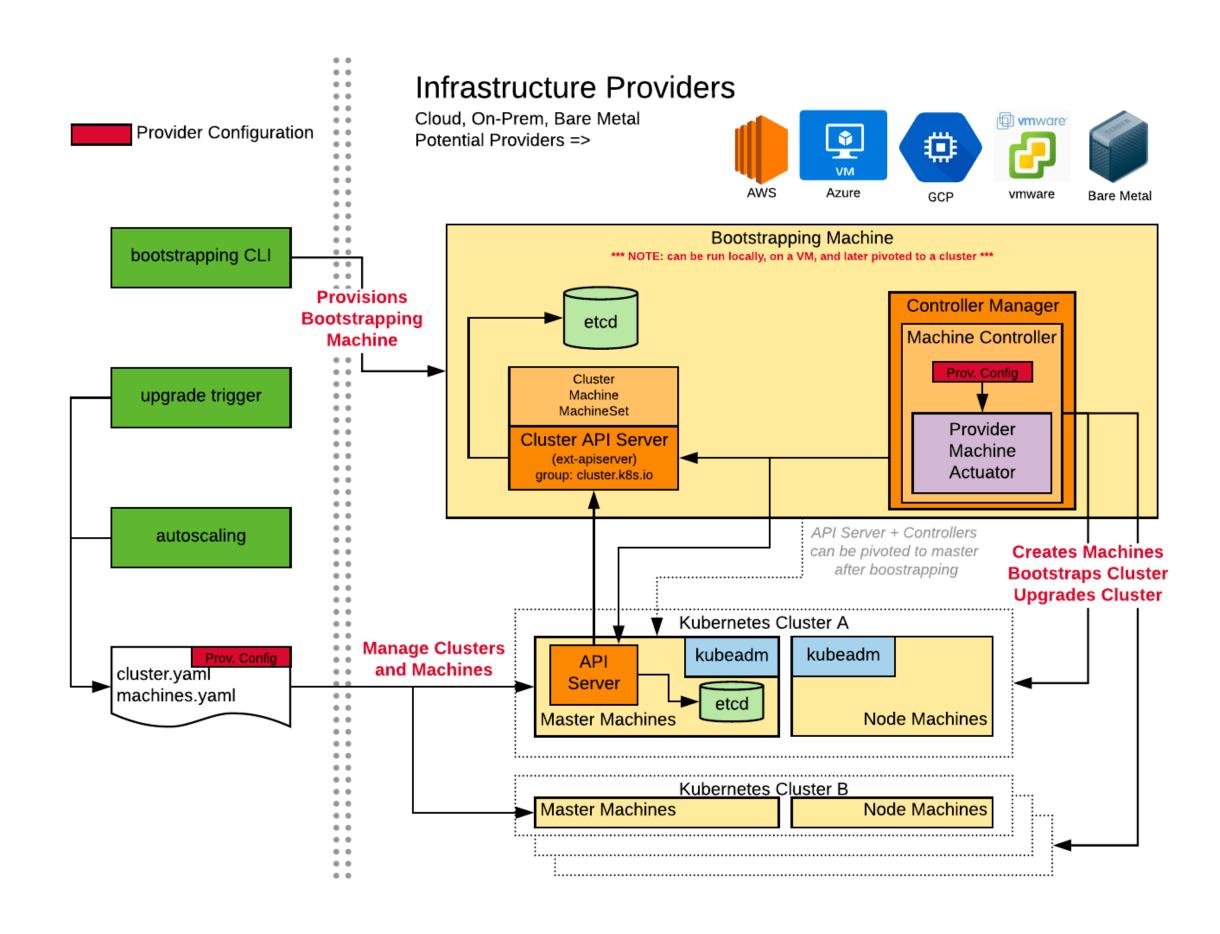

### Number Two Always let them know your next move

### Your next move is the images you'll deploy to your cluster

Build Image

Host Image

### docker build

### docker build

- buildah
- •img
- •GCP Container Builder

Why are you still building your containers with root privileges?

# Rule Number Three Never trust nobody: Hookup up that Pod Security Policy

```
apiVersion: extensions/v1beta1
kind: PodSecurityPolicy
metadata:
  name: how-not-to-get-robbed
spec:
  privileged: false
  runAsUser:
    rule: MustRunAsNonRoot
  seLinux:
    rule: RunAsAny
  fsGroup:
    rule: RunAsAny
  supplementalGroups:
    rule: RunAsAny
  volumes:
    - nfs
```

# Number Four I know you heard this before: Never get high off what Kube supplies

### **Custom Resource Definition**

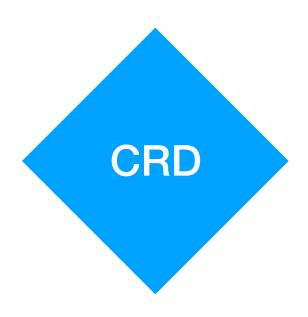

Custom Controller

### **Custom Resources Pattern**

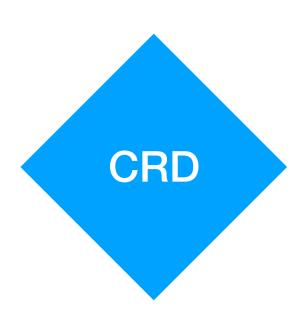

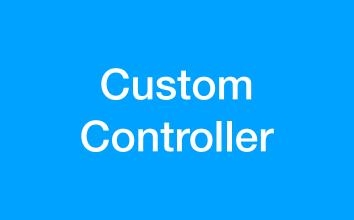

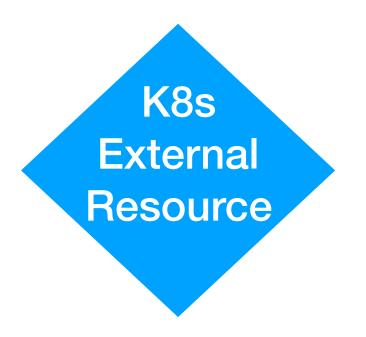

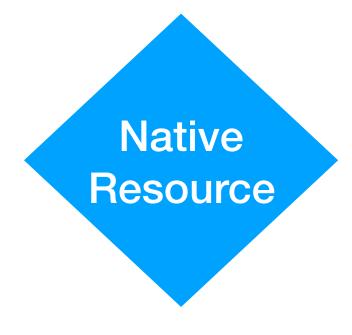

### Custom Resources Pattern

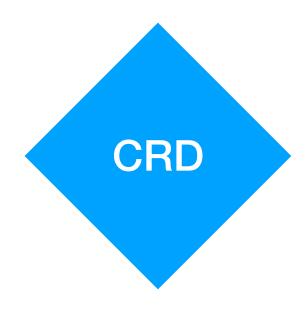

Custom Controller

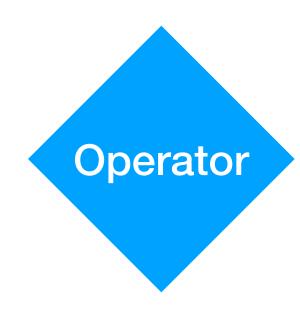

### **Custom Resources Pattern**

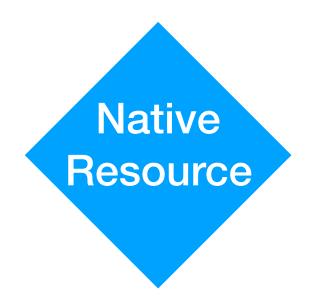

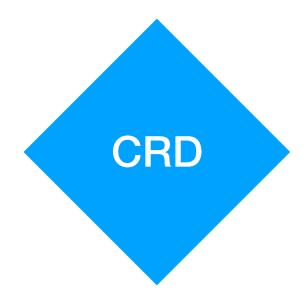

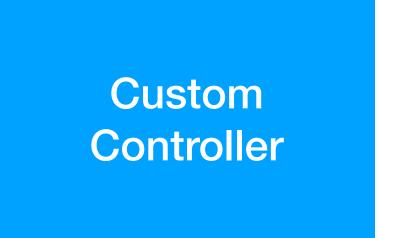

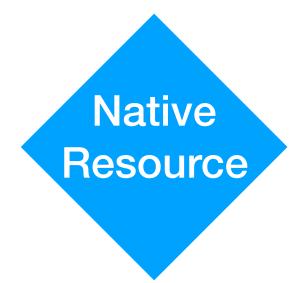

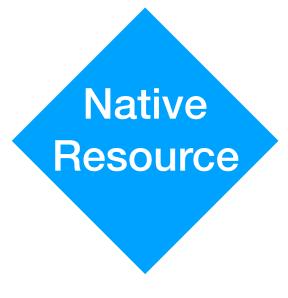

# Rule Number Five Communicating With Pods Never Mix Internal and External Traffic

### Ingress Traffic

### Cluster IP

```
apiVersion: v1
kind: Service
metadata:
   name: sample-service
spec:
   selector:
    app: sample-app
   type: ClusterIP
   ports:
   - name: http
    port: 80
    targetPort: 80
    protocol: TCP
```

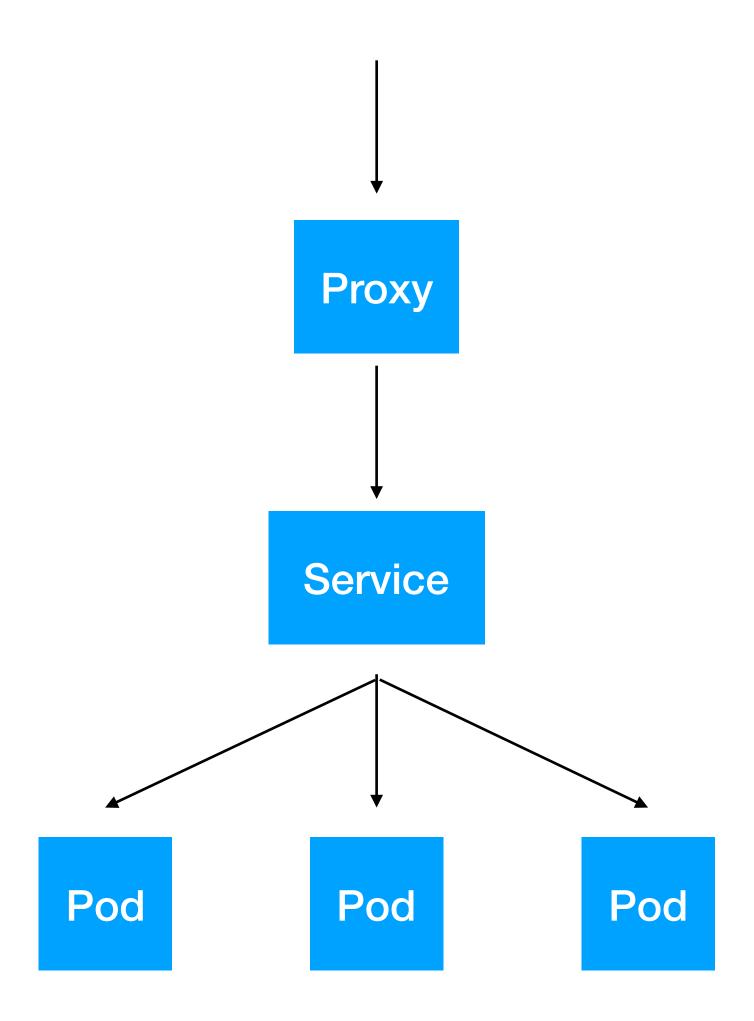

### **Node Port**

```
apiVersion: v1
kind: Service
metadata:
   name: my-nodeport-service
spec:
   selector:
    app: my-app
   type: NodePort
   ports:
   - name: http
    port: 80
    targetPort: 80
    nodePort: 30036
    protocol: TCP
```

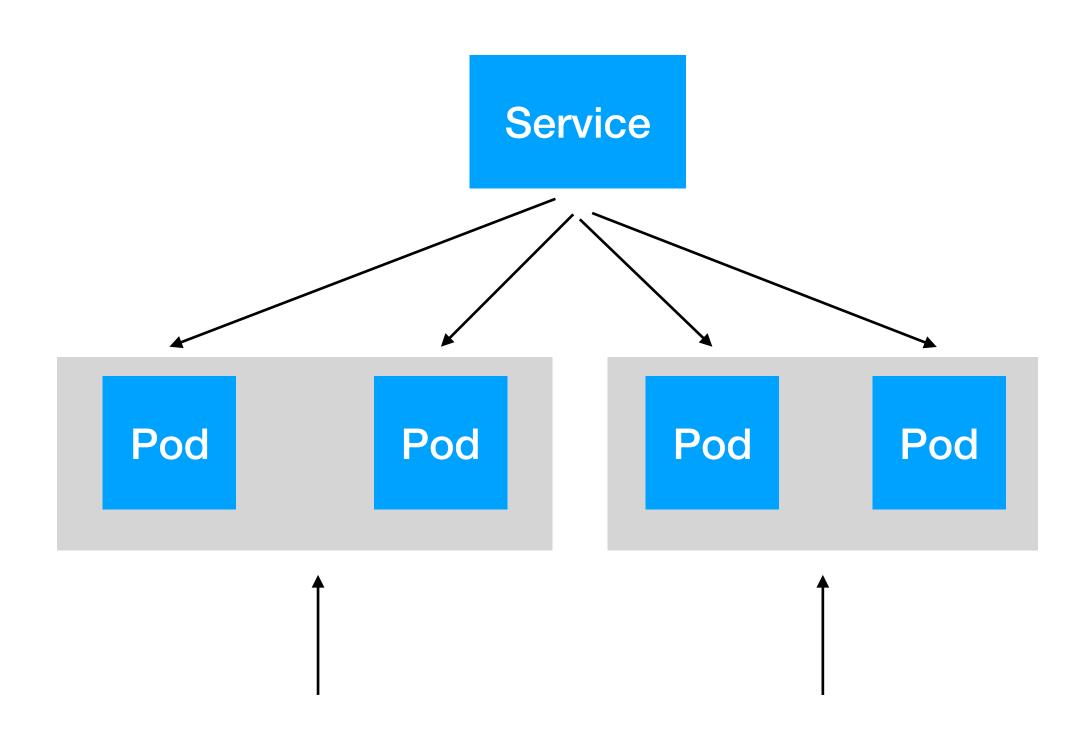

### Load Balancer

```
apiVersion: v1
kind: Service
metadata:
   name: sample-lb
spec:
   selector:
    app: some-app
   type: LoadBalancer
   ports:
   - name: http
        port: 80
        targetPort: 80
        protocol: TCP
```

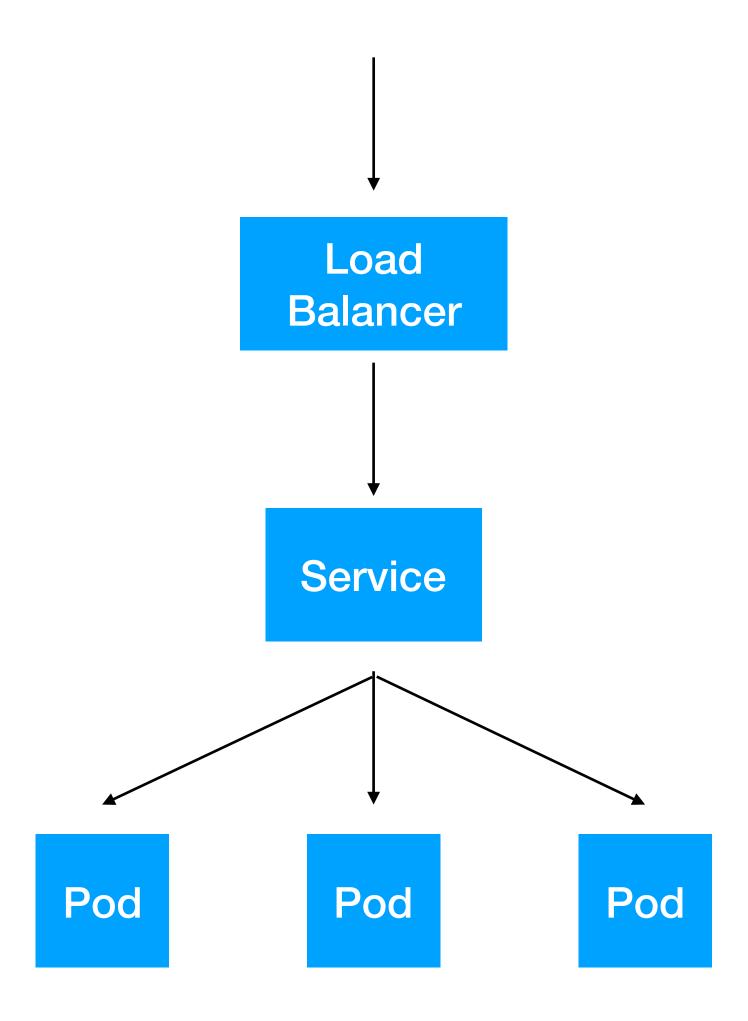

### Ingress

```
apiVersion: extensions/v1beta1
kind: Ingress
metadata:
  name: my-ingress
spec:
  backend:
    serviceName: other
    servicePort: 8080
  rules:
  - host: foo.mydomain.com
    http:
      paths:
      - backend:
          serviceName: foo
          servicePort: 8080
  - host: mydomain.com
    http:
      paths:
      - path: /bar/*
        backend:
          serviceName: bar
          servicePort: 8080
```

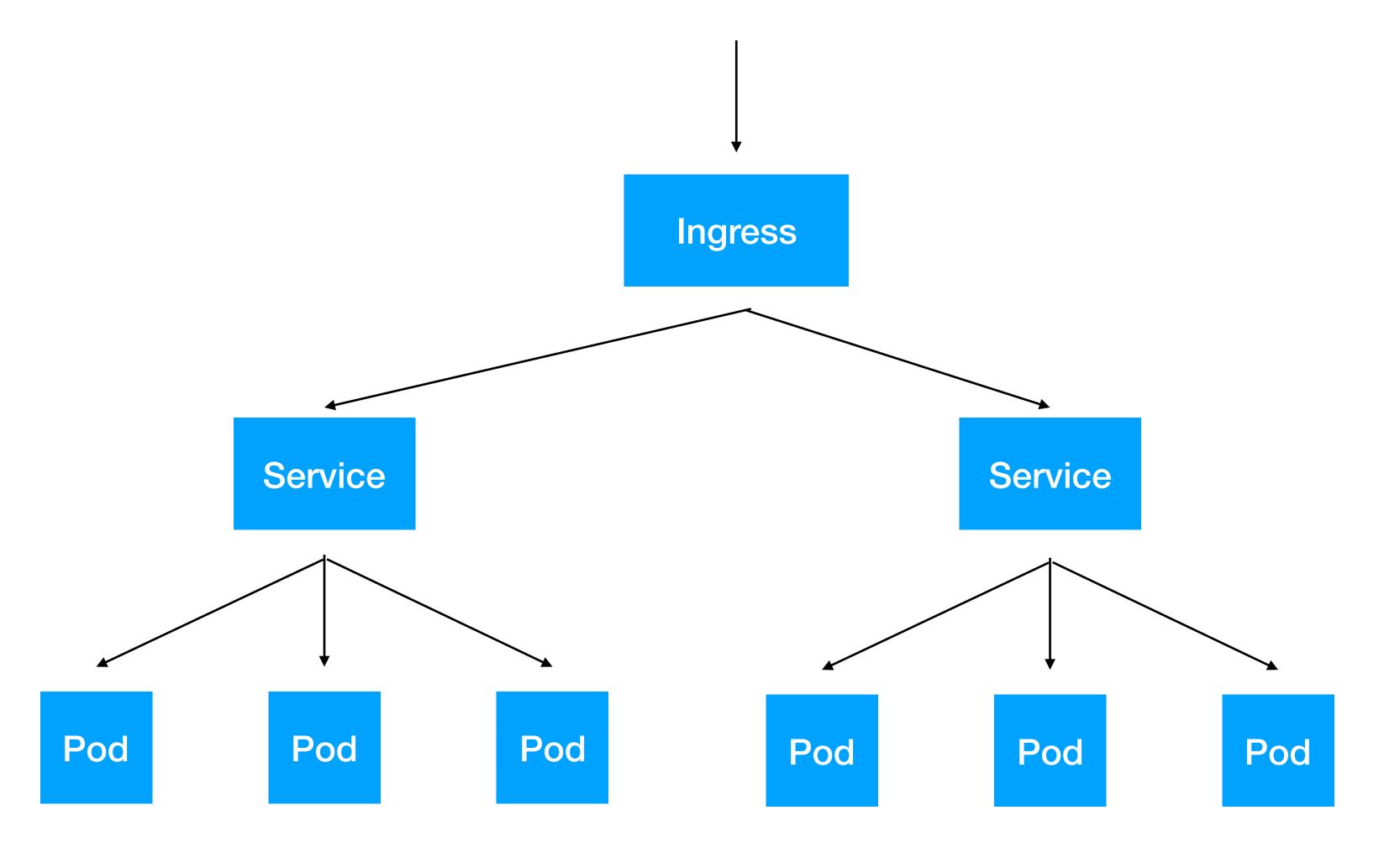

### **Egress Traffic**

# Egress

```
apiVersion: networking.k8s.io/v1
kind: NetworkPolicy
metadata:
   name: sample-network-policy
spec:
   podSelector:
      matchLabels:
      role: my-app
   policyTypes:
   - Egress
   egress:
   - to:
      - ipBlock:
      cidr: 10.0.0.0/24
```

### Service Mesh

# Rule Number Six If You Think You Know What's Happening In Your Cluster... Forget it.

# Observability

What's happening in your cluster?

What's happening on your cluster?

## Metrics and Alerting

# Logging

## **Distributed Tracing**

## **Observability Dashboard**

### **Horizontal Pod Autoscaler**

# Rule Number Seven Keep your storage and the business rules to manage it completely separated.

# Storage

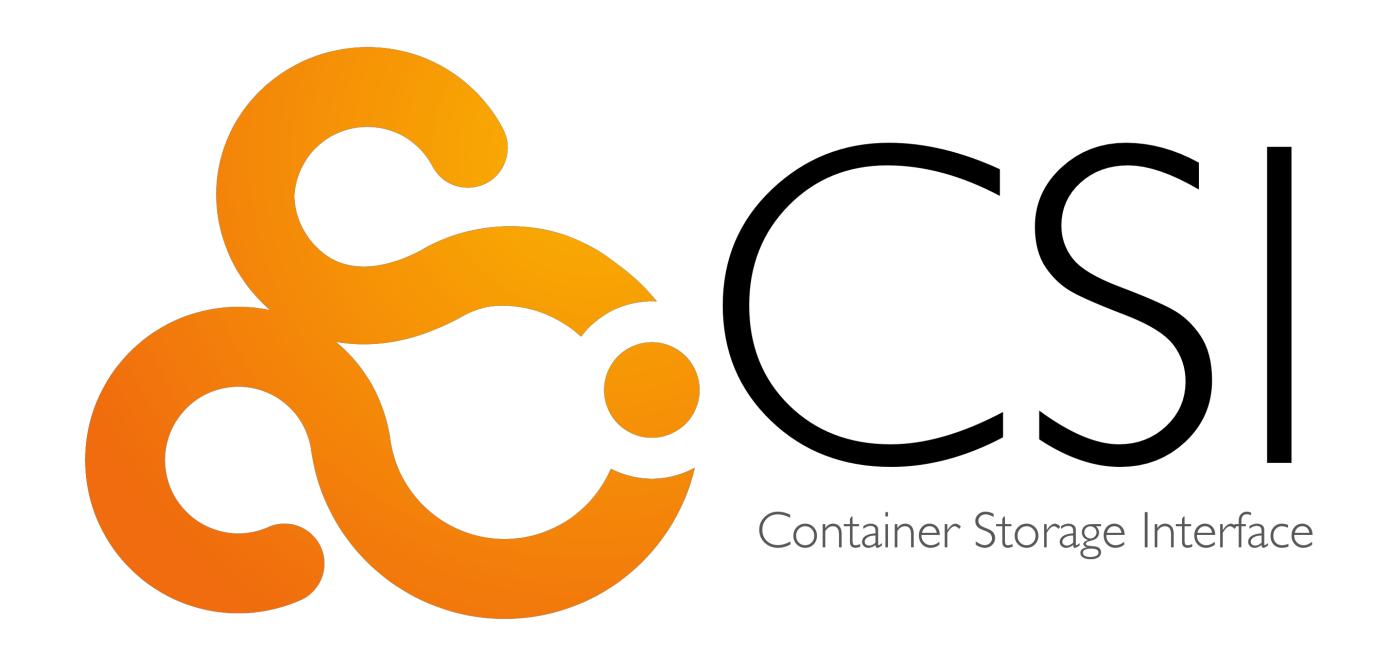

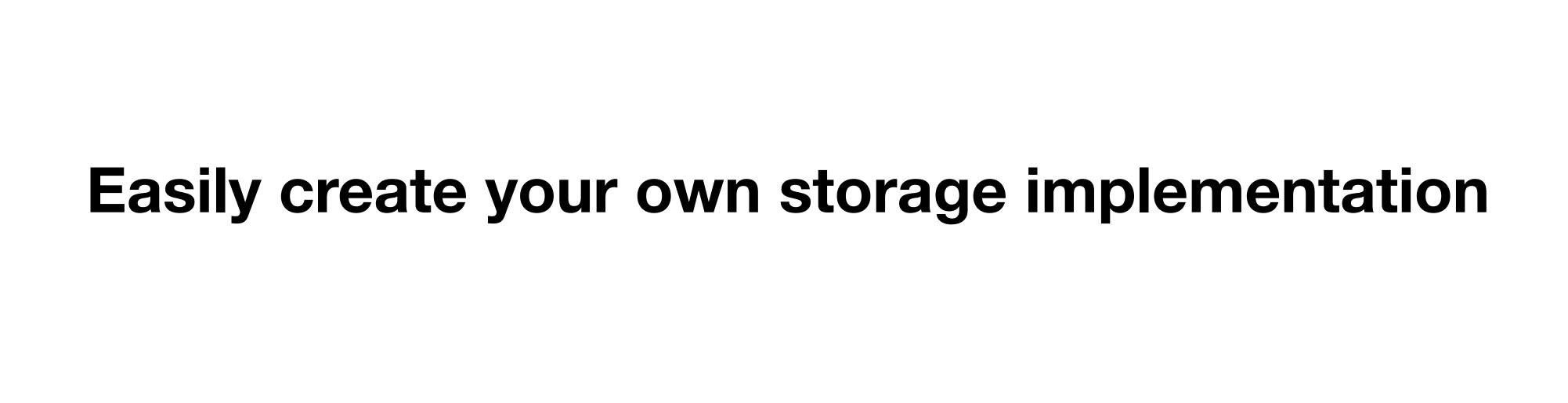

## Persistent Volume Snapshots

# Number 8: Using Tools

Package Management

Configuration Management

# Package Management

- Helm 2
- Bounds of YAML

# Configuration Management

- ksonnet
- Pulumi
- Ballerina

#### Bakerina

#### TABLE OF CONTENTS

ballerinax/kubernetes

R Records

@ Annotations

R ConfigMap

ConfigMapMount
 ConfigMapMount
 ConfigMapMount
 ConfigMapMount
 ConfigMapMount
 ConfigMapMount
 ConfigMapMount
 ConfigMapMount
 ConfigMapMount
 ConfigMapMount
 ConfigMapMount
 ConfigMapMount
 ConfigMapMount
 ConfigMapMount
 ConfigMapMount
 ConfigMapMount
 ConfigMapMount
 ConfigMapMount
 ConfigMapMount
 ConfigMapMount
 ConfigMapMount
 ConfigMapMount
 ConfigMapMount
 ConfigMapMount
 ConfigMapMount
 ConfigMapMount
 ConfigMapMount
 ConfigMapMount
 ConfigMapMount
 ConfigMapMount
 ConfigMapMount
 ConfigMapMount
 ConfigMapMount
 ConfigMapMount
 ConfigMapMount
 ConfigMapMount
 ConfigMapMount
 ConfigMapMount
 ConfigMapMount
 ConfigMapMount
 ConfigMapMount
 ConfigMapMount
 ConfigMapMount
 ConfigMapMount
 ConfigMapMount
 ConfigMapMount
 ConfigMapMount
 ConfigMapMount
 ConfigMapMount
 ConfigMapMount
 ConfigMapMount
 ConfigMapMount
 ConfigMapMount
 ConfigMapMount
 ConfigMapMount
 ConfigMapMount
 ConfigMapMount
 ConfigMapMount
 ConfigMapMount
 ConfigMapMount
 ConfigMapMount
 ConfigMapMount
 ConfigMapMount
 ConfigMapMount
 ConfigMapMount
 ConfigMapMount
 ConfigMapMount
 ConfigMapMount
 ConfigMapMount
 ConfigMapMount
 ConfigMapMount
 ConfigMapMount
 ConfigMapMount
 ConfigMapMount
 ConfigMapMount
 ConfigMapMount
 ConfigMapMount
 ConfigMapMount
 ConfigMapMount
 ConfigMapMount
 ConfigMapMount
 ConfigMapMount
 ConfigMapMount
 ConfigMapMount
 ConfigMapMount
 ConfigMapMount
 ConfigMapMount
 ConfigMapMount
 ConfigMapMount
 ConfigMapMount
 ConfigMapMount
 ConfigMapMount
 ConfigMapMount
 ConfigMapMount
 ConfigMapMount
 ConfigMapMount
 ConfigMapMount
 ConfigMapMount
 ConfigMapMount
 ConfigMapMount
 ConfigMapMount
 ConfigMapMount
 ConfigMapMount
 ConfigMapMount
 ConfigMapMount
 ConfigMapMount
 ConfigMapMount
 Conf

R DeploymentConfiguration

R FileConfig

R IngressConfiguration

R JobConfig

R PersistentVolumeClaimConfig

R PersistentVolumeClaims

R PodAutoscalerConfig

R Secret

R SecretMount

R ServiceConfiguration

Home » Learn » API Docs » ballerinax/kubernetes pa

#### ballerinax/kubernetes pacl

#### PACKAGE DETAIL

#### Records

| Record                          | Description          |
|---------------------------------|----------------------|
| ConfigMap                       | Kubernetes Confi     |
| ConfigMapMount                  | Secret volume mo     |
| DeploymentConfiguration         | Kubernetes deplo     |
| FileConfig                      | External file type f |
| IngressConfiguration            | Kubernetes ingre     |
| JobConfig                       | value:"Kubernete     |
| PersistentVolumeClaimCon<br>fig | Kubernetes Persi     |
| PersistentVolumeClaims          | Persistent Volume    |
| PodAutoscalerConfig             | Kubernetes Horiz     |
| Secret                          | Kubernetes secre     |

```
// Deploy 3 replicas of an nginx pod
                  import * as k8s from "@pulumi/kubernetes";
                  function deploy(name, replicas, pod) {
                     return new k8s.apps.v1beta1.Deployment(name, {
                        spec: {
                            selector: { matchLabels: pod.metadata.labels },
                            replicas: replicas,
                            template: pod
                     });
                  const nginxServer = deploy("nginx", 3, {
                     metadata: { labels: { app: "nginx" } },
                     spec: {
                        containers: [{ name: "nginx",
                                         image: "nginx:1.15-alpine" }]
                  });
           et volume mount
Secret volume mount configurations for kubernetes
Kubernetes service configuration
```

#### Annotations

ServiceConfiguration

SecretMount

# Other types of tools?

- skaffold
- kustomize

# Number 9: Extending Kubernetes

What happens if you get an API for free?

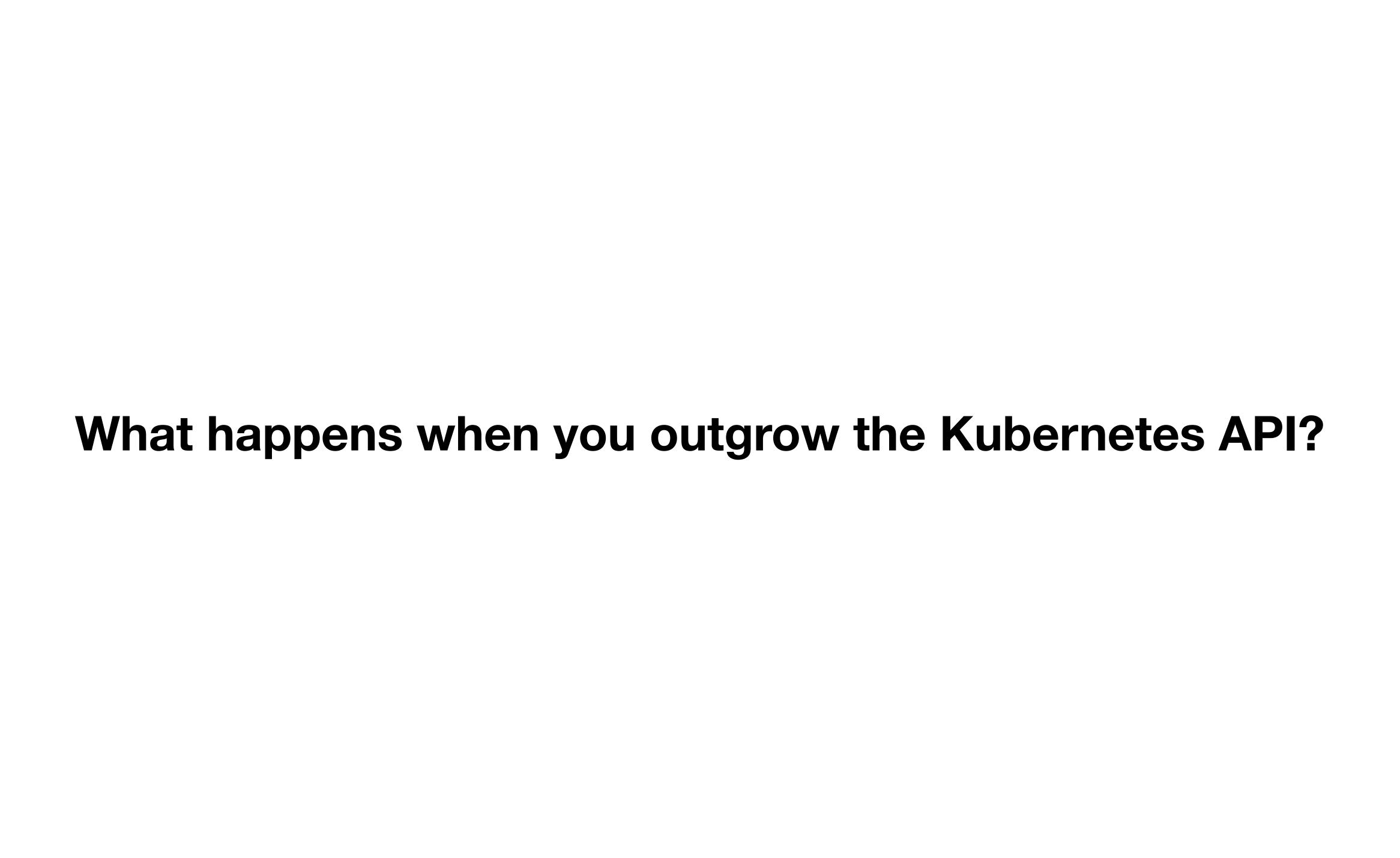

# Number 10: A live word called refinement -- Building On Kubernetes

App 1

App 2

App 3

Cluster

"On top of Kubernetes"

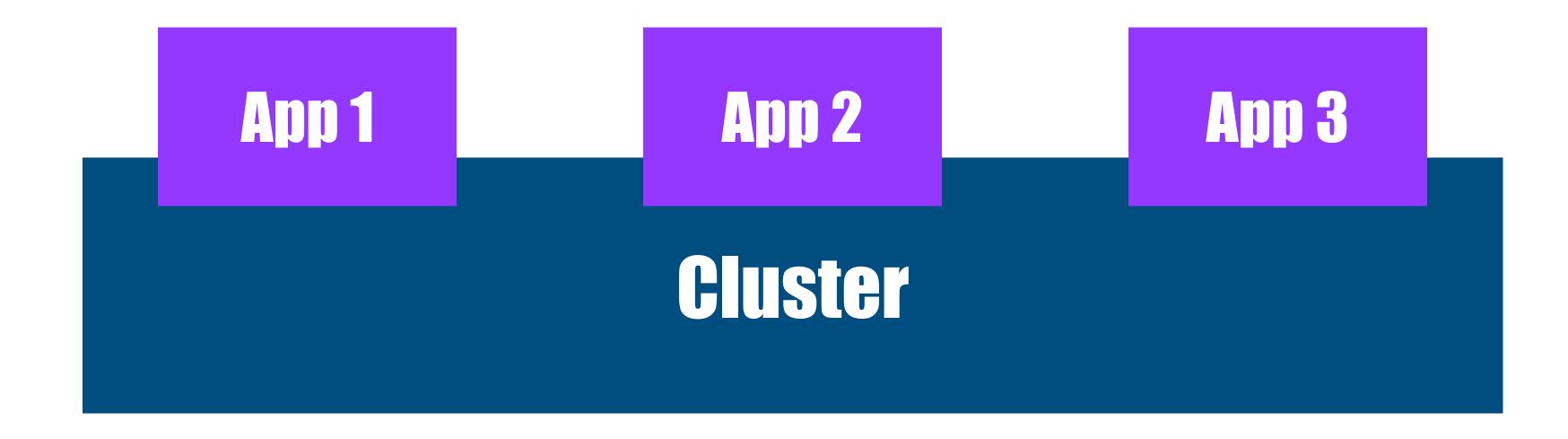

# "On Kubernetes"

# Follow these rules

# You'll have mad bread to break up

# If not, 24 hours of on-call with constant wake ups.